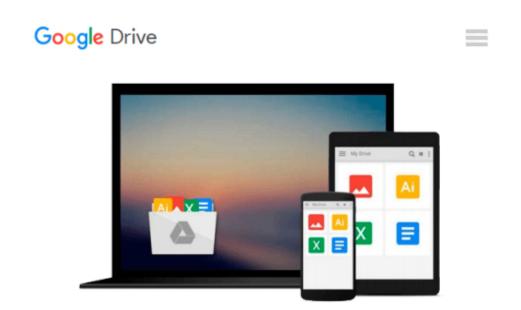

# QuickClicks Reference Guide Microsoft Outlook 2010

Career Track

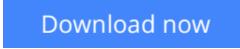

<u>Click here</u> if your download doesn"t start automatically

# **QuickClicks Reference Guide Microsoft Outlook 2010**

Career Track

#### QuickClicks Reference Guide Microsoft Outlook 2010 Career Track

From managing your calendar to maximizing email efficiency, this illustrated reference guide will walk you through every click

Organizations rely on Microsoft Outlook for internal and external meeting planning and email communication. It's used daily to ensure employees are informed, promote collaboration between coworkers, convey important information to vendors or clients, and keep business moving at a steady pace. While most professionals understand the basics of scheduling meetings or sending and receiving emails, they usually aren't utilizing all the time-saving features this powerful program has to offer. So, we've developed this valuable reference guide to help you do your job more effectively by customizing your calendar, managing meeting requests, shortening the time spent on repetitive tasks, and making this program work even harder for you!

From menu shortcuts, to-do options, and color categorization to calendar permissions, message filtering, and email archiving, this reference guide is packed with tips and strategies to help you troubleshoot frustrating Outlook issues and automatically format your calendar and inbox to save you hours every week. You'll easily navigate each helpful tip through colorful illustrations, corresponding icons, difficulty scales, and step-by-step screenshots.

Don't be overwhelmed by your inbox any longer! Purchase *QuickClicks Outlook 2010* and learn how to categorize emails, set calendar alerts, and routinely carry out mundane tasks that take up precious time in your busy schedule. You'll learn how to take advantage of this powerful program to keep your communications organized and maximize your productivity every day!

**Download** QuickClicks Reference Guide Microsoft Outlook 2010 ...pdf

**Read Online** QuickClicks Reference Guide Microsoft Outlook 20 ...pdf

#### From reader reviews:

#### **Paul Norris:**

In this 21st hundred years, people become competitive in each way. By being competitive now, people have do something to make all of them survives, being in the middle of typically the crowded place and notice simply by surrounding. One thing that sometimes many people have underestimated it for a while is reading. Yes, by reading a publication your ability to survive raise then having chance to stand than other is high. For you who want to start reading the book, we give you that QuickClicks Reference Guide Microsoft Outlook 2010 book as starter and daily reading guide. Why, because this book is greater than just a book.

#### Lenore Cortez:

Often the book QuickClicks Reference Guide Microsoft Outlook 2010 will bring you to definitely the new experience of reading some sort of book. The author style to clarify the idea is very unique. When you try to find new book to learn, this book very ideal to you. The book QuickClicks Reference Guide Microsoft Outlook 2010 is much recommended to you to study. You can also get the e-book through the official web site, so you can quickly to read the book.

#### **Franklin Richter:**

Is it you who having spare time in that case spend it whole day simply by watching television programs or just lying on the bed? Do you need something totally new? This QuickClicks Reference Guide Microsoft Outlook 2010 can be the reply, oh how comes? A fresh book you know. You are and so out of date, spending your time by reading in this fresh era is common not a geek activity. So what these publications have than the others?

#### **Brett Nash:**

Reserve is one of source of understanding. We can add our expertise from it. Not only for students but also native or citizen will need book to know the revise information of year for you to year. As we know those textbooks have many advantages. Beside most of us add our knowledge, can also bring us to around the world. By the book QuickClicks Reference Guide Microsoft Outlook 2010 we can consider more advantage. Don't you to definitely be creative people? For being creative person must prefer to read a book. Just choose the best book that acceptable with your aim. Don't be doubt to change your life by this book QuickClicks Reference Guide Microsoft Outlook 2010. You can more inviting than now.

### Download and Read Online QuickClicks Reference Guide Microsoft

Outlook 2010 Career Track #1UKPD3IGM4N

# **Read QuickClicks Reference Guide Microsoft Outlook 2010 by Career Track for online ebook**

QuickClicks Reference Guide Microsoft Outlook 2010 by Career Track Free PDF d0wnl0ad, audio books, books to read, good books to read, cheap books, good books, online books, books online, book reviews epub, read books online, books to read online, online library, greatbooks to read, PDF best books to read, top books to read QuickClicks Reference Guide Microsoft Outlook 2010 by Career Track books to read online.

### Online QuickClicks Reference Guide Microsoft Outlook 2010 by Career Track ebook PDF download

QuickClicks Reference Guide Microsoft Outlook 2010 by Career Track Doc

QuickClicks Reference Guide Microsoft Outlook 2010 by Career Track Mobipocket

QuickClicks Reference Guide Microsoft Outlook 2010 by Career Track EPub